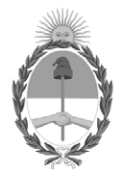

#### **República Argentina - Poder Ejecutivo Nacional** 1983/2023 - 40 AÑOS DE DEMOCRACIA

#### **Resolución**

Número: RESOL-2023-80-APN-SH#MEC

# RESOL-2023-80-APN-SH#MEC<br>CIUDAD DE BUENOS AIRES<br>Miércoles 19 de Abril de 2023

**Referencia:** EX-2023-27757439- -APN-DGDA#MEC - Comprobantes de gestión del "Marco Conceptual del Circuito de Cobranzas del Tesoro Nacional (COTENA) del Sistema Integrado de Información Financiera Internet (e-SIDIF)".

Visto el expediente EX-2023-27757439-APN-DGDA#MEC, la Ley N° 11.672, Complementaria Permanente de Presupuesto (t.o. 2014), la ley 24.156 de Administración Financiera y de los Sistemas de Control del Sector Público Nacional, el decreto 1344 del 4 de octubre de 2007 y sus modificaciones, la resolución 137 del 3 de noviembre de 2020 de la Secretaría de Hacienda del Ministerio de Economía (RESOL-2020-137-APN-SH#MEC), y

#### CONSIDERANDO:

Que mediante el artículo 124 de la Ley N° 11.672, Complementaria Permanente de Presupuesto (t.o. 2014) se autoriza al Ministerio de Economía a acordar con las jurisdicciones provinciales y el Gobierno de la Ciudad Autónoma de Buenos Aires, anticipos financieros a cuenta de las respectivas participaciones en el producido de los impuestos nacionales sujetos a distribución o de los montos previstos en el Compromiso Federal, que deberán ser reintegrados dentro del mes de su otorgamiento, mediante retenciones sobre el producido de los mismos impuestos coparticipados.

Que asimismo, se establece que por razones fundadas, el Poder Ejecutivo Nacional, con opinión favorable del Ministerio de Economía, puede extender el plazo de reintegro sin exceder el ejercicio fiscal en que se otorgue, devengando intereses sobre saldos, desde la fecha de su desembolso hasta la de su efectiva devolución, de acuerdo con la tasa que fije el Ministerio de Economía en cada oportunidad.

Que a través del artículo 1° de la resolución 137 del 3 de noviembre de 2020 de la Secretaría de Hacienda del Ministerio de Economía (RESOL-2020-137-APN-SH#MEC), se aprobó el "Marco Conceptual del Circuito de Cobranzas del Tesoro Nacional (COTENA) dentro del Sistema Integrado de Información Financiera Internet (e-SIDIF)" para recursos de origen no tributario a favor del Tesoro Nacional, de aplicación a los procesos comprendidos en el e-SIDIF y para las áreas intervinientes alcanzadas por la citada medida.

Que la citada resolución aprobó, entre otros, los Comprobantes de Gestión Antecedente Anticipos Financieros (ANT-AFP) y Solicitud de Cobranza Anticipos Financieros (SOC-AFP), cuya fecha de despliegue en el Sistema Integrado de Información Financiera Internet (e-SIDIF) fue autorizada por la Subsecretaría de Presupuesto de esta secretaría, a partir del 1° de enero del 2021 (*cf.*, PV-2020-90028837-APN-SSP#MEC).

Que el mencionado marco conceptual sintetiza y define las funcionalidades del circuito COTENA dentro del e-SIDIF y tiene por objetivo la incorporación de nuevos conceptos y el diseño de comprobantes para una mejor calidad en la gestión y posterior explotación de la información.

Que conforme lo señalado precedentemente, se propicia la aprobación de los Comprobantes de Gestión Antecedente de Intereses de Anticipo Financiero (ANT-IAF) y Solicitud de Cobranzas de Intereses de Anticipo Financiero (SOC-IAF).

Que corresponde facultar a la Tesorería General de la Nación y a la Contaduría General de la Nación, ambas dependientes de la Subsecretaría de Presupuesto de esta secretaría, para realizar las modificaciones en los comprobantes y descriptivos de gestión aprobados en esta resolución, como así también para el dictado de las normas complementarias, aclaratorias e interpretativas a que hubiere lugar y establecer procedimientos de contingencia que fueren necesarios.

Que el servicio jurídico permanente del Ministerio de Economía ha tomado la intervención que le compete.

Que esta medida se dicta en virtud de las atribuciones previstas en el artículo 6º de la ley 24.156 de Administración Financiera y de los Sistemas de Control del Sector Público Nacional y en el artículo 6° del anexo al decreto 1344 del 4 de octubre de 2007 y sus modificaciones.

Por ello,

#### EL SECRETARIO DE HACIENDA

#### RESUELVE:

ARTÍCULO 1°.- Apruébanse los comprobantes de gestión, que como anexos se indican a continuación e integran esta resolución:

Anexo I "Comprobante de Gestión Antecedente de Intereses de Anticipo Financiero (ANT-IAF)" (IF-2023- 40719998-APN-TGN#MEC).

Anexo II "Comprobante de Gestión Solicitud de Cobranza de Intereses de Anticipo Financiero (SOC-IAF)" (IF-2023-40720084-APN-TGN#MEC).

ARTÍCULO 2°.- Los comprobantes de gestión señalados en el artículo anterior, forman parte del "Marco Conceptual del Circuito de Cobranzas del Tesoro Nacional (COTENA) del Sistema Integrado de Información Financiera Internet (e-SIDIF)", aprobado por el artículo 1° de la resolución 137 del 3 de noviembre de 2020 de la Secretaría de Hacienda del Ministerio de Economía (RESOL-2020-137-APN-SH#MEC).

ARTÍCULO 3°.- Facúltase a la Tesorería General de la Nación y a la Contaduría General de la Nación, ambas dependientes de la Subsecretaría de Presupuesto de la Secretaría de Hacienda del Ministerio de Economía, a

realizar las modificaciones en los comprobantes y descriptivos de gestión aprobados en esta resolución, como así también para el dictado de las normas complementarias, aclaratorias e interpretativas a que hubiere lugar y establecer procedimientos de contingencia que fueren necesarios.

ARTÍCULO 4°.- Comuníquese, publíquese, dese a la Dirección Nacional del Registro Oficial y archívese.

Digitally signed by RIGO Raul Enrique Date: 2023.04.19 18:26:46 ART Location: Ciudad Autónoma de Buenos Aires

Raul Enrique Rigo Secretario Secretaría de Hacienda Ministerio de Economía

## COMPROBANTE DE GESTIÓN ANTECEDENTE DE INTERESES DE ANTICIPO FINANCIERO (ANT-IAF)

## 1. DESCRIPCIÓN GENÉRICA

El artículo 124 de la Ley N° 11.672, Complementaria Permanente de Presupuesto (t.o. 2014), autoriza al Ministerio de Economía, a otorgar anticipos financieros a las jurisdicciones provinciales y al Gobierno de la Ciudad Autónoma de Buenos Aires, con el objeto de subsanar deficiencias transitorias de caja o cuando razones de urgencia así lo aconsejen, que deben ser reintegrados dentro del mes de su otorgamiento, mediante retenciones sobre el producido de los mismos impuestos coparticipados.

Sin embargo, cuando razones fundadas aconsejen extender dicho plazo, la mencionada ley faculta al Poder Ejecutivo Nacional para ampliarlo, sin exceder el ejercicio fiscal en que se otorgue, en dicho caso los anticipos financieros devengarán intereses sobre saldos desde la fecha de su desembolso hasta la de su efectiva devolución.

A fin de reflejar el devengamiento de los intereses señalados precedentemente e iniciar su gestión de cobro, se ha desarrollado el Comprobante de Gestión Antecedente de Intereses de Anticipo Financiero (ANT-IAF).

Para ello, la Dirección Nacional de Asuntos Provinciales dependiente de la Secretaría de Hacienda del Ministerio de Economía debe generar manualmente el Comprobante ANT-IAF y elevarlo a la firma de esa secretaría.

Con la conformidad de la Secretaría de Hacienda, el comprobante pasará a estado "Autorizado".

Este comprobante permitirá vincular las futuras Solicitudes de Cobranzas relacionadas con la gestión de cobro de los intereses devengados por los anticipos financieros otorgados.

#### 2. RESPONSABILIDAD

- a. La responsabilidad de la generación y primera firma del comprobante ANT-IAF, recae en la Dirección Nacional de Asuntos Provinciales.
- b. La autorización del comprobante se encuentra a cargo de la Secretaría de Hacienda.

#### 3. DISPONIBILIDAD

Los comprobantes ANT-IAF están disponibles en el Sistema Integrado de Información Financiera Internet (e-SIDIF).

#### 4. CABECERA

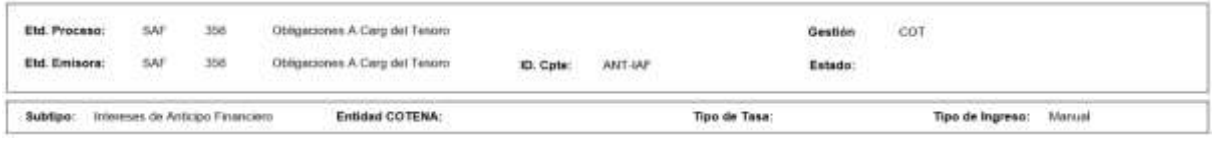

a. Etd. Proceso (Entidad Proceso): Indica la entidad responsable de registrar la gestión de un comprobante o transacción en el e-SIDIF, ya sea que se trate de operaciones originadas en su ámbito o por delegación de una Entidad Emisora.

La Entidad Proceso es la Dirección Obligaciones a Cargo del Tesoro (SAF 356) dependiente de la Secretaría de Hacienda del Ministerio de Economía, por medio de los usuarios pertenecientes a la Dirección Nacional de Asuntos Provinciales que se habiliten al efecto.

b. Etd. Emisora (Entidad Emisora): Indica la entidad responsable de emitir el comprobante. La Entidad Emisora se identifica con un tipo, código de identificación y denominación. Esta entidad es aquella unidad administrativa designada a realizar la gestión de la transacción, y por lo tanto sobre quien recae la emisión del comprobante.

La Entidad Emisora es la Dirección Obligaciones a Cargo del Tesoro (SAF 356), por medio de los usuarios pertenecientes a la Dirección Nacional de Asuntos Provinciales que se habiliten al efecto.

- c. Id. Cpte. (Identificador del Comprobante): Indica el Tipo de Comprobante (ANT-IAF), Ejercicio y Número de Comprobante.
- d. Gestión: Indica la denominación COT (Cobranzas del Tesoro Nacional).

- e. Estado: Indica la instancia de registro en la que se encuentre ese comprobante, las cuales pueden ser:
	- 1. Ingresado borrador: Es la etapa del ingreso de los datos. Permite su modificación en forma previa al guardado.
	- 2. Ingresado: Es el estado que recibe el trámite una vez confirmado el ingreso de datos. En este estado también se permite realizar modificaciones, volviendo a la etapa anteriormente mencionada.
	- 3. En proceso de firma para autorizar: En este estado un comprobante se encuentra en condiciones de ser autorizado.
	- 4. Autorizado: Es la instancia de aprobación por medio de los firmantes responsables. Asimismo, el sistema remite una notificación vía correo electrónico a los usuarios designados comunicando la autorización del Comprobante. La autorización puede ser revertida por el usuario de la última firma, siempre que el comprobante no tenga asociado un Comprobante de Gestión Solicitud de Cobranza de Asistencia Financiera (SOC-IAF).
	- 5. Observado para autorizar: Este estado indica que el comprobante ha sido reprobado por el funcionario designado para la firma, en forma previa a su autorización. Regresa a su estado ingresado a fin de dar cumplimiento a las consideraciones establecidas en el rechazo.
	- 6. Anulado: Este estado deja sin efecto el comprobante, debiendo el usuario realizar un nuevo ingreso a partir de la primera etapa de este proceso. El comprobante puede ser anulado en los estados Ingresado e Ingresado Borrador.
	- 7. Cumplido: Este estado indica que se canceló o regularizó la totalidad del saldo adeudado de todos los comprobantes SOC-IAF asociados.
- f. Subtipo: Indica la gestión de cobro que corresponda: Intereses de Anticipo Financiero.
- g. Entidad COTENA: Entidad básica que indica el sujeto de la obligación: Jurisdicción Provincial o Ciudad Autónoma de Buenos Aires.

- h. Tipo de Tasa: Indica si, para el cálculo de los intereses, se aplicará una tasa Única o Múltiple:
	- 1. Única: Permite realizar el cálculo de los intereses en la solapa Liquidación Intereses.
	- 2. Múltiple: Habilita la posibilidad de calcular los intereses por fuera del comprobante e ingresar manualmente el importe resultante en los datos de la cabecera.
- i. Tipo de Ingreso: Indica que el comprobante es de generación manual.

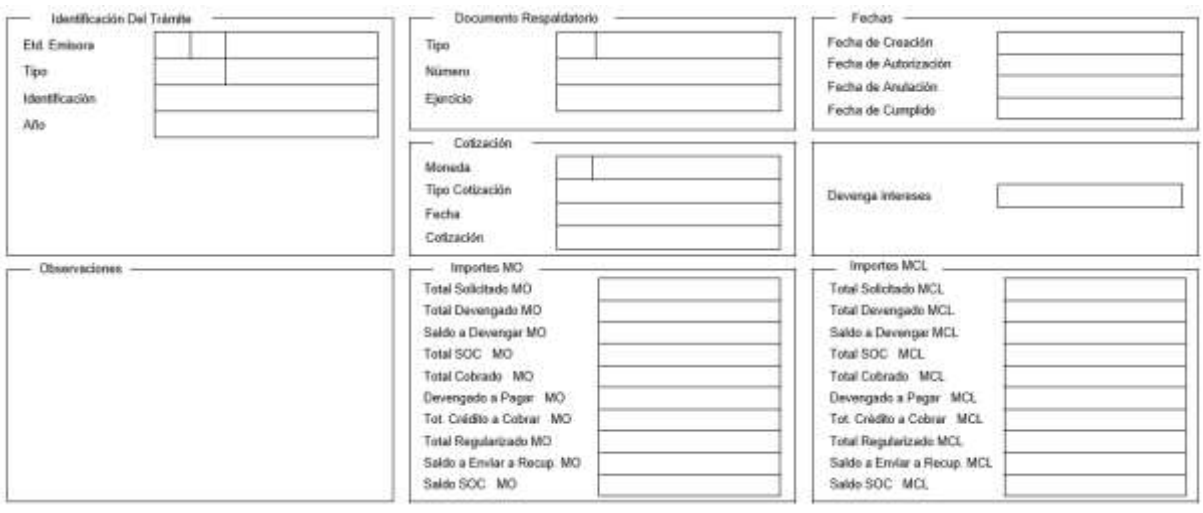

## 5. DATOS DE LA CABECERA

- a. Identificación Del Trámite: Refleja los datos del expediente electrónico por el cual tramitó el acto administrativo de otorgamiento del anticipo financiero, cuyo plazo de devolución fuera ampliado por el Poder Ejecutivo Nacional.
	- 1. Etd. Emisora: Indica la entidad relacionada con el trámite o, en su defecto, al SAF 356 - Dirección Obligaciones a Cargo del Tesoro.
	- 2. Tipo: EX Expediente Electrónico.
	- 3. Identificación: Se indica el número GDE.
	- 4. Año: Indica año de la actuación.
- b. Documento Respaldatorio: Podrá utilizarse para indicar el acto administrativo que estableció la tasa de interés que se aplicará para su liquidación. IF-2023-40719998-APN-TGN#MEC
- 1. Tipo: Tipo de acto administrativo.
- 2. Número: Número de acto administrativo.
- 3. Ejercicio: Ejercicio del acto administrativo.
- c. Fechas: Estos campos se pueblan automáticamente ante la ocurrencia de los siguientes eventos: Creación, Autorización, Anulación y Cumplido. Utilizan la modalidad: dd/mm/aaaa.
	- 1. Fecha de Creación: Indica la fecha correspondiente al día de generación del comprobante.
	- 2. Fecha de Autorización: Indica la fecha correspondiente al día de aprobación del comprobante.
	- 3. Fecha de Anulación: Indica la fecha en la que se deja sin efecto el comprobante generado.
	- 4. Fecha de Cumplido: Indica la fecha en la que se recuperó o regularizó el total del crédito a cobrar.
- d. Cotización: La moneda predeterminada es ARP- PESO ARGENTINO.
- e. Devenga intereses: Este campo no podrá seleccionarse en los comprobantes Antecedente del subtipo Intereses de Anticipo Financiero.
- f. Observaciones: En este campo de texto libre se puede incorporar la información que se estime conveniente mencionar y que no haya sido descripta en los campos precedentes.
- g. Importes:
	- 1. Total Solicitado MCL/MO: No aplica para este subtipo de gestión.
	- 2. Total Devengado MCL/MO: No aplica para este subtipo de gestión.
	- 3. Saldo a Devengar MCL/MO: No aplica para este subtipo de gestión.
	- 4. Total SOC MCL/MO: Este campo se carga automáticamente con la sumatoria de los importes Solicitado a Cobrar MCL/MO, de los comprobantes SOC-IAF relacionados.
	- 5. Total Cobrado MCL/MO: Este campo se carga automáticamente a partir de la sumatoria de los Importes Cobrados de los Comprobantes SOC-IAF relacionados.

- 6. Devengado a Pagar MCL/MO: No aplica para este subtipo de gestión.
- 7. Tot. Crédito a Cobrar (Total Crédito a Cobrar) MCL/MO: En caso de aplicarse Tasa Única, este campo se carga automáticamente con el importe resultante calculado en la solapa Liquidación Intereses. Por otra parte, si se aplica una Tasa Múltiple, el cálculo de los intereses se realiza fuera del comprobante, y este campo debe ser ingresado manualmente.
- 8. Total Regularizado MCL/MO: No aplica para este subtipo de gestión.
- 9. Saldo a Enviar a Recup. MCL/MO: Este campo se carga automáticamente con la diferencia entre el Total Crédito a Cobrar y el Total SOC.
- 10. Saldo SOC MCL/MO: Este campo se carga automáticamente e indica la sumatoria de los Saldos a Cobrar de los comprobantes SOC-IAF relacionados.

#### 6. ANTECEDENTE/S ORIGEN

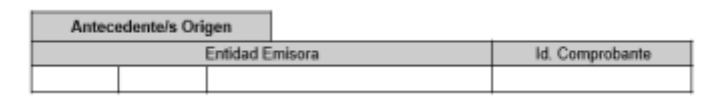

En esta solapa se visualizan los datos del comprobante ANT-AFP relacionado manualmente, correspondiente a un anticipo financiero cuyo plazo de reintegro fuera extendido por el Poder Ejecutivo Nacional, sin exceder el ejercicio fiscal en que se otorgue. El comprobante de origen debe haberse emitido con la marca Devenga intereses para poder ser relacionado a un comprobante ANT-IAF.

Los datos a ingresar son: Entidad Emisora e Id. del Comprobante Antecedente de Origen.

#### 7. LIQUIDACIÓN INTERESES

Esta solapa estará habilitada sólo para el caso que se aplique una Tasa Única en el cálculo de los intereses sobre saldos.

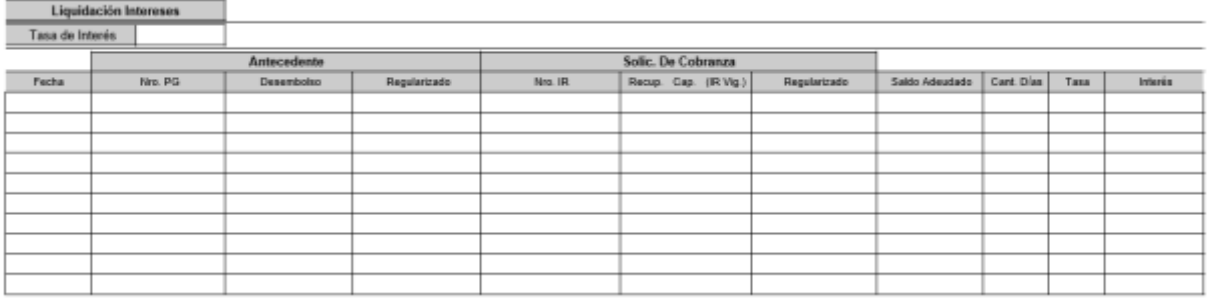

En esta grilla se realiza la liquidación de los intereses sobre saldos, devengados entre la fecha de cada desembolso y la fecha de su efectiva devolución, vinculados al Antecedente de Origen.

- a. Tasa de Interés: Se completa manualmente con la tasa que, de acuerdo con lo dispuesto en el artículo 124 de la Ley N° 11.672, Complementaria Permanente de Presupuesto (t.o. 2014), haya determinado el Ministerio de Economía.
- b. Fecha: Se completa automáticamente con la Fecha de Registro del Comprobante PG de un desembolso del Antecedente de Origen, o bien, la Fecha de Comprobante del comprobante IR correspondiente a un recupero vinculado al Antecedente de Origen.
- c. Nro. PG (Número de Comprobante PG): Se completa automáticamente e indica el número de SIDIF del comprobante PG.
- d. Desembolso: Se completa automáticamente e indica el importe pagado del comprobante PG, incluyendo sus eventuales regularizaciones.
- e. Regularizado: Se completa automáticamente e indica el importe regularizado del comprobante ANT-AFP de origen.
- f. Nro. IR (Número de Comprobante IR): Se completa automáticamente e indica el número de SIDIF del Comprobante Informe de Recursos.
- g. Recup. Cap. (IR Vig.): Se completa automáticamente e indica el importe de capital recuperado del comprobante IR, incluyendo sus eventuales regularizaciones.
- h. Regularizado: Se completa automáticamente e indica el importe regularizado del comprobante SOC-AFP.
- i. Saldo Adeudado: Para cada movimiento, se calcula automáticamente el resultado de tomar el Saldo Adeudado anterior, más el Desembolso (neto de IF-2023-40719998-APN-TGN#MEC

regularizaciones), menos el Recupero de Capital (neto de regularizaciones), menos el Regularizado del comprobante SOC-AFP, menos el Regularizado del comprobante ANT-AFP.

- j. Cant. Días: Para cada movimiento, se cuentan automáticamente los días corridos que transcurrieron desde el movimiento anterior.
- k. Tasa: Este campo toma automáticamente el valor cargado en el campo Tasa de Interés descripto precedentemente.
- I. Interés: Se calcula automáticamente el importe resultante de aplicar la Tasa al Saldo Adeudado por la cantidad de días para cada movimiento. La sumatoria de estos importes deberá ser igual al Total Crédito a Cobrar de la cabecera.

#### 8. DETALLE RECUPEROS

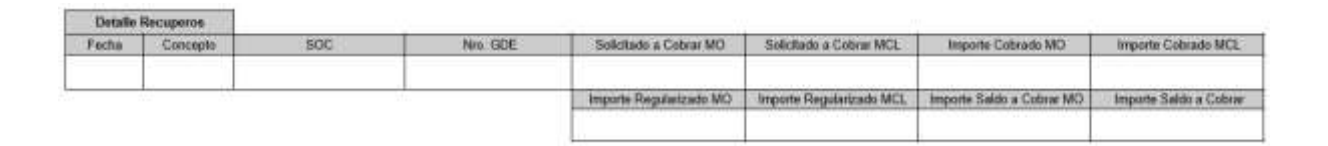

Estos campos se completan automáticamente a partir de los recuperos y regularizaciones registradas en los comprobantes SOC-IAF asociados.

- a. Fecha: Indica la fecha de autorización del comprobante SOC-IAF.
- b. Concepto: Recupero.
- c. SOC: Indica los siguientes datos del comprobante SOC-IAF: Tipo: SOC Ejercicio: año fiscal en que se efectúa el registro de la transacción. SAF emisor: 356 – Nro. de comprobante SOC.
- d. Nro. GDE: Se completa con el número GDE de la nota enviada al Banco de la Nación Argentina del comprobante SOC-IAF.
- e. Solicitado a Cobrar MCL/MO: Se completa con el importe Solicitado a Cobrar del comprobante SOC-IAF.
- f. Importe Cobrado MCL/MO: Se completa con el importe Cobrado del comprobante SOC-IAF.

- g. Importe Regularizado MCL/MO: Se completa con el importe Regularizado del comprobante SOC-IAF.
- h. Importe Saldo a Cobrar MCL/MO: Se completa con el saldo a cobrar que surge del comprobante SOC-IAF.

Desde esta solapa se puede navegar al comprobante SOC correspondiente.

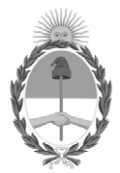

República Argentina - Poder Ejecutivo Nacional 1983/2023 - 40 AÑOS DE DEMOCRACIA

#### **Hoja Adicional de Firmas Anexo**

Número: IF-2023-40719998-APN-TGN#MEC

**Referencia:** EX-2023-27757439- -APN-DGDA#MEC - Anexo I "Comprobante de Gestión Antecedente de Intereses de Anticipo Financiero (ANT-IAF)" CIUDAD DE BUENOS AIRES<br> **Date:** 2023-27757439--APN-DGDA#MEC - Anexo I "Comprohance de Gestión Anexederue de Interesse<br> **Referencia:** EX-2023-27757439--APN-DGDA#MEC - Anexo I "Comprohance de Gestión Anexederue de Interesse<br>

El documento fue importado por el sistema GEDO con un total de 9 pagina/s.

Digitally signed by Gestion Documental Electronica Date: 2023.04.13 18:49:40 -03:00

Tesorería General de la Nación Ministerio de Economía

# COMPROBANTE DE GESTIÓN SOLICITUD DE COBRANZA DE INTERESES DE ANTICIPO FINANCIERO (SOC-IAF)

## 1. DESCRIPCIÓN GENÉRICA

El Comprobante de Gestión Solicitud de Cobranza de Intereses de Anticipo Financiero (SOC-IAF) es un comprobante de gestión por medio del cual, se instruye la gestión de cobro de los intereses devengados en virtud a los anticipos financieros otorgados en el marco del artículo 124 de Ley N° 11.672, Complementaria Permanente de Presupuesto (t.o. 2014).

El citado comprobante SOC-IAF se genera manualmente por la Dirección Nacional de Asuntos Provinciales dependiente de la Secretaría de Hacienda del Ministerio de Economía, a partir del estado Autorizado del Comprobante Antecedente de Intereses de Anticipo Financiero (ANT-IAF).

Ese comprobante requiere la conformidad de la Secretaría de Hacienda e instruye a la Tesorería General de la Nación dependiente de la Subsecretaría de Presupuesto de la mencionada secretaría, a gestionar el recupero de los intereses de los anticipos financieros otorgados a las jurisdicciones provinciales y al Gobierno de la Ciudad Autónoma de Buenos Aires en el marco de lo dispuesto en el artículo 124 de la Ley N° 11.672, Complementaria Permanente de Presupuesto (t.o. 2014).

El comprobante contiene la información necesaria para solicitar al Banco de la Nación Argentina, entidad autárquica dependiente del Ministerio de Economía, la afectación de la Coparticipación Federal de Impuestos y de otros recursos de libre disponibilidad; ofrece los borradores de las notas a ser enviadas y facilita el seguimiento y la trazabilidad de las operaciones relacionadas.

Los cobros impactan automáticamente en los comprobantes SOC-IAF, una vez que los comprobantes de recursos, que registran el ingreso de los fondos y sus eventuales regularizaciones, alcanzan el estado Autorizado y contienen los Códigos COTENA asociados con esa deuda.

Una vez que el comprobante SOC-IAF se encuentra en estado "En Curso", desde el punto de menú Entidad se podrá seleccionar la opción "Informar Gestión", que permite registrar los aspectos de la gestión que se consideren necesarios, tales como comunicaciones o novedades que se requieran plasmar como antecedentes.

Asimismo, brinda la posibilidad de "Adjuntar Documentos" para los casos en que fuera necesario incorporar documentos a efectos de respaldar la gestión que se lleva adelante.

#### 2. RESPONSABILIDAD

- a. La responsabilidad de la generación y primera firma del comprobante SOC-IAF recae en la Dirección Nacional de Asuntos Provinciales.
- b. La autorización del comprobante se encuentra a cargo de la Secretaría de Hacienda.
- c. Una vez autorizado el comprobante, debe ser recibido y gestionado por la Dirección de Gestión de Cobranzas (DGC) de la Tesorería General de la Nación a partir del estado "En Curso". La DGC también tiene a su cargo el registro de la regularización y suspensión del comprobante en caso de ser indicado por las autoridades competentes.

#### 3. DISPONIBILIDAD

Los comprobantes SOC-IAF se encuentran disponibles en el Sistema Integrado de Información Financiera Internet (e-SIDIF).

#### 4. CABECERA

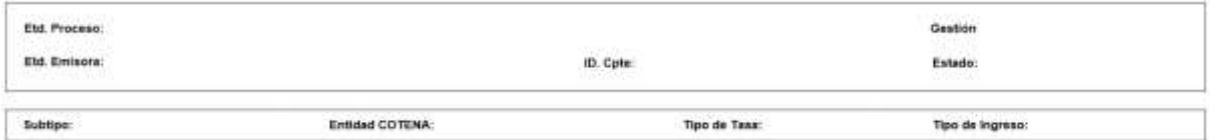

a. Etd. Proceso (Entidad Proceso): Indica la entidad responsable de registrar la gestión de un comprobante o transacción en el e-SIDIF, ya sea que se trate de operaciones originadas en su ámbito o por delegación de una Entidad Emisora.

La Entidad Proceso es la Dirección Obligaciones a Cargo del Tesoro (SAF 356) de la Secretaría de Hacienda del Ministerio de Economía por medio de los usuarios pertenecientes a la Dirección Nacional de Asuntos Provinciales que se habiliten al efecto.

b. Etd. Emisora (Entidad Emisora): Indica la entidad responsable de emitir el comprobante. La Entidad Emisora se identifica con un tipo, código de identificación y denominación. Esta entidad es aquella unidad administrativa designada a realizar la gestión de la transacción, y por lo tanto sobre quien recae la emisión del comprobante.

La Entidad Emisora es la Dirección Obligaciones a Cargo del Tesoro (SAF 356) por medio de los usuarios pertenecientes a la Dirección Nacional de Asuntos Provinciales que se habiliten al efecto.

- c. ID. Cpte. (Identificador del Comprobante): Indica el Tipo de Comprobante (SOC-IAF), Ejercicio y Número de Comprobante.
- d. Gestión: Indica la denominación COT (Cobranzas del Tesoro Nacional).
- e. Estado: Indica las instancias de registro en la que se encuentra dicho comprobante, las cuales pueden ser:
	- 1. Ingresado borrador: Es la etapa del ingreso de los datos. Permite su modificación en forma previa al guardado.
	- 2. Ingresado: Es el estado que recibe el trámite una vez confirmado el ingreso de datos. En este estado también se permite realizar modificaciones, volviendo a la etapa anteriormente mencionada.
	- 3. En proceso de firma para autorizar: Es cuando el comprobante se encuentra en condiciones de ser autorizado.
	- 4. Observado para autorizar: Este estado indica que el comprobante ha sido reprobado por el funcionario designado para la firma, en forma previa a su autorización. Regresa a su estado ingresado a fin de dar cumplimiento a las consideraciones establecidas en el rechazo.
	- 5. Autorizado: Es la instancia de aprobación por medio de los firmantes responsables. Asimismo, el sistema remite una notificación vía correo electrónico a los usuarios designados comunicando la autorización del IF-2023-40720084-APN-TGN#MEC

comprobante. La autorización puede ser revertida por el usuario de la última firma, siempre que el comprobante no tenga comprobantes asociados en ninguno de los ítems de la solapa cronograma.

- 6. En Curso: Este estado se alcanza ante la recepción del comprobante en estado autorizado que realiza la DGC. Al alcanzar este estado se generan automáticamente los Códigos COTENA a nivel de ítem. A partir de este estado y a solicitud de la Secretaría de Hacienda, puede ser devuelto a los fines que se estime corresponder.
- 7. Cumplido: Este estado refleja que se percibió o regularizó el total del monto Solicitado a Cobrar. Asimismo, los Códigos COTENA asociados al comprobante pasan a estado Inactivo en la tabla básica correspondiente.
- 8. Anulado: Estado a partir del cual quedará paralizado el proceso de generación del comprobante, debiendo el usuario de la Dirección Nacional de Asuntos Provinciales, realizar un nuevo ingreso a partir de la primera etapa de este proceso. Sólo se puede invocar este estado cuando el documento se encuentre en estado Ingresado o Ingresado borrador.
- 9. Suspendido: Este estado refleja que la DGC ha recibido una instrucción por GDE del Secretario de Hacienda, que suspende temporalmente el recupero de los intereses del anticipo financiero otorgado y debe transicionar el comprobante a ese estado desde el punto de menú Entidad.
- 10. Desautorizado: Estado reservado para el caso que el propio firmante revierta su autorización. Para ser posible su registro, el comprobante no debe haber sido recibido por la DGC.
- f. Subtipo: Indica la gestión de cobro que corresponda: Intereses de Anticipo Financiero.
- g. Entidad COTENA: Entidad básica que indica el sujeto de la obligación: Jurisdicción Provincial o Ciudad Autónoma de Buenos Aires.

- h. Tipo de Tasa: Esta selección deriva automáticamente del comprobante Antecedente relacionado.
- i. Tipo de Ingreso: Indica que el comprobante es de generación manual.

#### 5. DATOS DE LA CABECERA

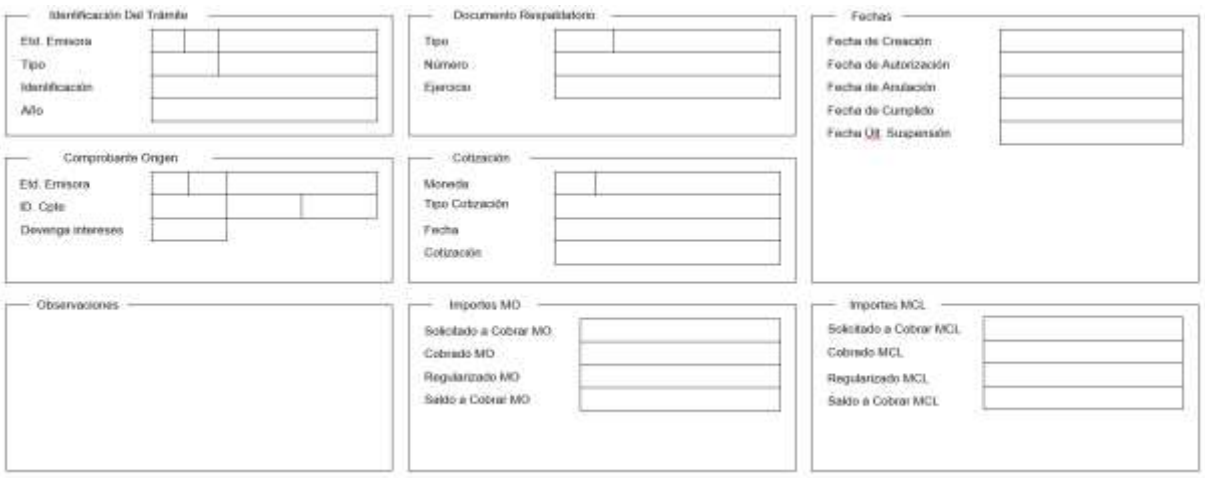

- a. Identificación del Trámite: Estos datos derivan automáticamente del comprobante Antecedente de origen.
- b. Documento Respaldatorio: Estos datos derivan automáticamente del comprobante Antecedente de origen, pero admite su edición.
- c. Comprobante Origen: Estos datos derivan automáticamente del comprobante Antecedente relacionado.
	- 1. Entidad Emisora: SAF 356 (Dirección Obligaciones a Cargo del Tesoro).
	- 2. ID. Cpte.: Tipo IAF- Ejercicio: año de generación- Número: número de comprobante.
- d. Devenga Intereses: Esta selección deriva automáticamente del comprobante Antecedente.
- e. Fechas: Estos campos se completan automáticamente ante la ocurrencia de los siguientes eventos: Creación, Autorización, Anulación, Cumplido, Suspendido. Utilizan la modalidad: dd/mm/aaaa.
	- 1. Fecha de Creación: Indica la fecha correspondiente al día de generación del comprobante.

- 2. Fecha de Autorización: Indica la fecha de aprobación del comprobante.
- 3. Fecha de Anulación: Indica la fecha en la que se deja sin efecto el comprobante generado.
- 4. Fecha de Cumplido: Indica la fecha en la que se recuperó o regularizó el Total del Crédito a Cobrar.
- 5. Fecha Últ. Suspensión: Indica la fecha en la que la DGC toma conocimiento de la instrucción realizada por la Secretaría de Hacienda y consecuentemente se transiciona el comprobante a estado Suspendido.
- f. Cotización: La moneda predeterminada es ARP- PESO ARGENTINO.
- g. Observaciones: En este campo de texto libre se puede incorporar la información que se estime conveniente mencionar y que no haya sido descripta en los campos precedentes.
- h. Importes:
	- 1. Solicitado a Cobrar MCL/MO: En este campo debe indicarse manualmente el monto a ser recuperado.
	- 2. Cobrado MCL/MO: Se completa automáticamente e indica el monto total percibido registrado a través de los comprobantes de recursos que contienen Códigos COTENA.
	- 3. Regularizado en MCL/MO: Se completa automáticamente e indica el monto Regularizado en la solapa cronograma, a partir de una instrucción recibida de la autoridad competente que así lo establezca.
	- 4. Saldo a Cobrar en MCL/MO: Se completa automáticamente e indica el saldo pendiente de ingreso.

#### 6. CRONOGRAMA

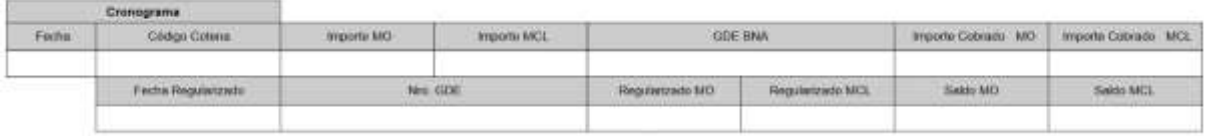

- a. Fecha: Este campo se carga manualmente e indica la fecha a partir de la cual se solicita el recupero de los intereses del anticipo financiero.
- b. Código COTENA: Indica el Código de Cobranza del Tesoro Nacional que se genera automáticamente a partir del estado "En curso".
- c. Importe MCL/MO: Este campo se carga manualmente e indica el importe que debe ser recuperado.
- d. GDE BNA: Este campo se carga manualmente en el estado "En Curso" e indica el número del documento electrónico emitido en el sistema GDE por el cual se solicita al Banco de la Nación Argentina la afectación de la Coparticipación Federal de Impuestos y de otros recursos de libre disponibilidad.
- e. Importe Cobrado MCL/MO: Este campo se completa automáticamente con la sumatoria de los comprobantes de recursos relacionados a través del Código COTENA.
- f. Fecha Regularizado: Se indica manualmente a partir de la instrucción que comunica la solicitud de regularización.
- g. Nro. GDE: Se indica manualmente el número de la actuación administrativa que comunica la solicitud de regularización.
- h. Regularizado MCL/MO: Se indica el importe manualmente, a partir de la instrucción que comunica la solicitud de regularización.
- i. Saldo MCL/MO: Indica automáticamente el saldo a cobrar del comprobante SOC-IAF.

## 7. COMPROBANTES ASOCIADOS

 $\overline{\phantom{a}}$ 

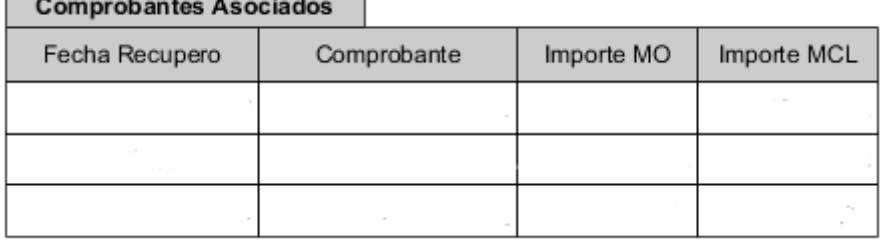

En esta grilla se expone un detalle de los comprobantes de recursos relacionados con el recupero de los intereses de los anticipos financieros, que impactan automáticamente en la Solicitud de Cobranzas a través del Código COTENA. IF-2023-40720084-APN-TGN#MEC

- a. Fecha Recupero: Indica la fecha del Comprobante de Recursos asociado.
- b. Comprobante: Indica el Tipo, Ejercicio y Número de Comprobante de Recursos asociado.
- c. Importe MO/MCL: Indica el monto de los comprobantes citados precedentemente.

#### 8. REGÍMENES

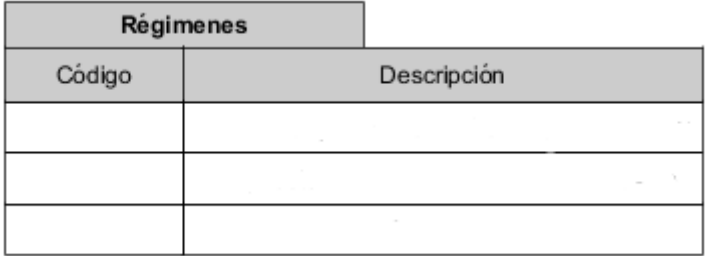

En esta grilla se expone un detalle de los regímenes de distribución de la Coparticipación Federal de Impuestos y de otros recursos de libre disponibilidad seleccionados de la entidad básica correspondiente, para ser afectados en el recupero de los intereses del anticipo financiero.

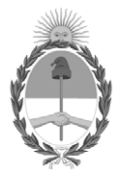

República Argentina - Poder Ejecutivo Nacional 1983/2023 - 40 AÑOS DE DEMOCRACIA

#### **Hoja Adicional de Firmas Anexo**

Número: IF-2023-40720084-APN-TGN#MEC

**Referencia:** EX-2023-27757439- -APN-DGDA#MEC - Anexo II "Comprobante de Gestión Solicitud de Cobranza de Intereses de Anticipo Financiero (SOC-IAF)" CIUDAD DE BUENOS AIRES<br>
Dates: 2023-27757439--APN-DGDA#MEC - Anexo II "Comprobante de Gestión Solicitad de 2023<br>
Beterencia: EX-2023-27757439--APN-DGDA#MEC - Anexo II "Comprobante de Gestión Solicitad de Cobranza<br>
El docum

El documento fue importado por el sistema GEDO con un total de 8 pagina/s.

Digitally signed by Gestion Documental Electronica Date: 2023.04.13 18:49:54 -03:00

Tesorería General de la Nación Ministerio de Economía